# ◎吉野町メール配信サービスを開始します◎

#### 吉野町メール配信サービスの目的

吉野町メール配信サービスは、ご登録いただいた方に吉野町から防災情報などをメールでお知らせするサービスです。

吉野町メール配信サービス開始日

平成24年1月10日から運用開始

吉野町メール配信サービスの内容

◎防災情報(※この情報は情報配信のみを行うもので、配信内容についての問い合わせはできません。)

・災害時の避難情報(避難準備情報、避難勧告、避難指示など)

・ダム放流情報

※防災情報以外のメール配信も順次行っていく予定をしています。

#### 吉野町メール配信サービスの配信対象者

吉野町内外問わず、希望者(登録された方)全員。ただし、ご利用にあたっては規約に 同意していただくことを前提としています。

### 個人情報の取り扱い

個人情報に関して適用される法令、規範を遵守するとともに、「吉野町個人情報保護 条例」に基づき、個人情報の保護に最新の注意を払い、適正な管理を行います。また、個人情報は、当メールの配信の目的以外で利用することはありません。

#### 吉野町メール配信サービスの登録・変更・解約

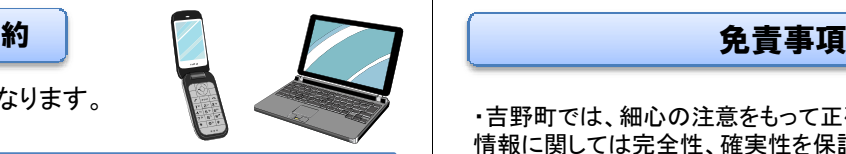

※ご利用になるには携帯電話かパソコンが必要となります。 登録作業はご自身で行ってください。

1. 利用できる環境(機器・ネットワーク)

 ドコモ、au、ソフトバンクなどのインターネットができる携帯電話及び、インターネットに接続したパソコンでご利用できます。

2.利用料金

 サービスのご利用は無料ですが、メール着信時に発生するパケット通信料やメール確認の際に係る回線利用料などは登録された方のご負担になります。

## ①、②、③いずれかの方法で登録してください。<mark>(①メールアドレスを入力して登録、変更、解約</mark><br>サポポポールパリングと支<sup>用</sup>形が、出<sup>期信</sup>サー<sup>ビ</sup>

 携帯電話、パソコンから吉野町メール配信サービスの登録・ 変更・解約メールアドレスを宛先に入力し、[件名]と[本文]に は何も入力せずにそのまま送信ボタンを押してください。[件 名]等に文字入力しても特に問題はありません。しばらくすると完了メールが送信されてきます。 ※アドレスは正確に入力してください。入力ミスにより届かない事例があります。

[宛先][件名][メッセージ]携帯画面例town-yoshino@entry.mail-dpt.jp

宛先にメールアドレスを入力し送信してください。

◆メールアドレス・QRコードは裏面を参照してください。

#### ②QRコードを読み取り機能で登録、変更、解約

QRコード読み取り機能付き携帯電話をご使用されている方は、QRコードを読み取ることで 宛先にメールアドレスが自動で入力されたメール作成画面を起動することができます。 [件名]と[本文]には何も入力せずに、そのまま送信ボタンを押してください。完了メールが送信されてきます。

※携帯電話の詳しい使用方法は、各種携帯電話会社にお問い合わせください。

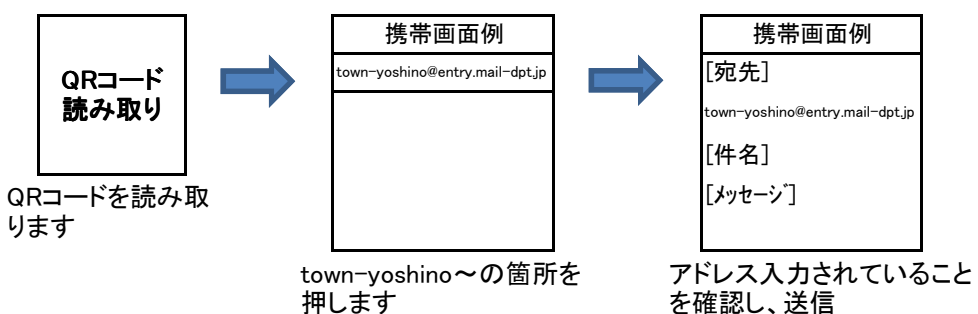

#### ③パソコンで直接URL入力し登録、変更、解約

パソコンから直接、吉野町メール配信サービスのページにアクセスして登録等が出来ます。

・吉野町では、細心の注意をもって正確な情報提供に努めておりますが、緊急または流動的な情報に関しては完全性、確実性を保証できない場合がありますので、予めご了承下さい。 ・回線やサーバ混雑等により配信遅延または未着などにより生じた全ての結果について、吉野 町は一切責任を負いません。また、本サービスの再配信は行いませんのでホームページをご覧下さい。

 ・利用者が虚偽の登録を行い、第三者に対して損害を与えた場合、吉野町は一切責任を負いません。

 ・本サービスのシステムに異常が生じた場合は、予告なくサービスを停止することがあります。これにより生じた利用者および第三者の損害に対して、吉野町は一切の責任を負いません。

#### 吉野町メール配信サービス メールアドレス・QRコード 奈良県河川課 (携帯版)川の防災情報 奈良県においても「奈良県 川の防災情報」による情報提供と携帯電話へ防災情報メールアドレス のメール配信サービスが実施されています。吉野町メール配信サービスで 得られる情報以外にも雨量、水位データなどの防災情報が提供されています。登録用メールアドレス : town-yoshino@entry.mail-dpt.jp<br>-サイトで閲覧できる内容変更用メールアドレス : town-yoshino@check.mail-dpt.jp<br>-◆県内観測データ(雨量データ、水位データ、ダムデータ)◆水防警報発令状況解約用メールアドレス : town-yoshino@cancel.mail-dpt.jp<br>- ◆水防配備状況(河川管理者向け)◆気象警報・注意報の発令状況 ※メールアドレスは入力誤りの無いように注意してください。 メール配信される内容登録用変更用解約用◆水位情報(受信観測局の選定と水位基準値の設定が可能) QRコード QRコード QRコード◆雨量情報(受信観測局の選定が可能)◆気象情報(注意報・警報の種類の設定が可能) ◆地震情報(震度の設定が可能) 回照回 酪族 登録用尚漢 QRコード 奈良県川の防災情報URL吉野町メール配信サービスURLhttp://www3.kasenbousai.pref.nara.jp/http://town.yoshino.mail-dpt.jp/◆お問い合わせ◆◆お問い合わせ◆ 奈良県土木部 河川課 水防情報係 吉野町役場 総務課<br>重話 0746-22. 電話 0742-27-7504(ダイヤルイン) 電話 0746-32-3081 (NTT) 奈良県河川課のホームページ0746-39-9068 (IP) http://www.pref.nara.jp/dd\_aspx\_menuid-12730.htm吉野町ホームページhttp://www.town.yoshino.nara.jp/